## **Modelos no paramétricos y de regresión/Estadística II Semestre 2018-1**

*Tarea 7*

Fecha de entrega: 30 de octubre

- 1. Mostrar que en el modelo RML:
	- *a*) La correlación entre los residuos  $e_1, \ldots, e_n$  y las respuestas  $y_1, \ldots, y_n$ , es  $(1 R^2)^{1/2}$ .
	- *b*) Si se ajusta un modelo RLS de los residuos contra las *y*, el coeficiente de *y* vale 1 − *R*<sup>2</sup> .
	- *c*) Mostrar que la correlación entre los residuos y los valores ajustados  $\hat{y}_1, \ldots, \hat{y}_n$ , es cero.
- 2. En el siguiente cuadro se muestran los resultados de un análisis de varianza para un modelo RLM.

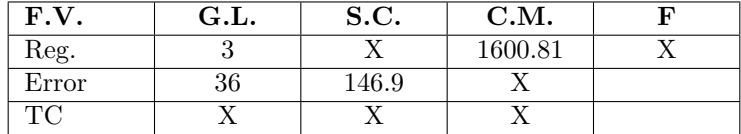

Responder lo siguiente.

- *a*) Completar la información de la tabla anterior. Únicamente las celdas marcadas con X.
- *b*) ¿Con cuántas variables explicativas y cuántas observaciones se ajustó el modelo?
- *c*) Si se toma  $\alpha = 0.01$ , *i*, el modelo ajustado es significativo?
- *d*) Estimar puntual y por intervalo (de confianza 99 %) la varianza del modelo.
- $e$ ) Calcula los coeficientes  $R^2$  y  $R^2$ -ajustado del modelo.
- 3. El conjunto de datos [Publicidad](http://sigma.iimas.unam.mx/jsantibanez/Cursos/Ciencias/2018_1/publicidad.csv) contiene: cuatro variables Ventas, TV, Radio e Impresos que corresponden a las ventas semanales y gasto en publicidad de un determinado producto en 200 mercados diferentes. El objetivo es modelar las ventas semanales a partir del gasto en publicidad, ambas variables expresadas en miles de USD.
	- *a*) Ajustar un modelo RLM para explicar las ventas semanales a partir del gasto en publicidad. Reportar las estimaciones de  $\beta$ ,  $\sigma^2$  y  $V(\hat{\beta})$ .
	- *b*) Interpretar  $\hat{\beta}_1$ ,  $\hat{\beta}_2$  y  $\hat{\beta}_3$  en el contexto de los datos.
	- *c*) Construir la tabla ANOVA y probar la significancia del modelo. Interpretar los resultados. Utilizar  $\alpha = 0.01$ .
	- *d*) Construir intervalos de confianza 99 % para las componentes de *β*, individuales y simultáneos (Bonferroni y Hotelling-Scheffé). Comparar las longitudes de los intervalos.
	- *e*) Probar la significancia del modelo utilizando los intervalos de confianza simultáneos del inciso anterior y comparar los resultados con el inciso 3. Utilizar  $\alpha = 0.01$ .
	- *f*) Calcular el  $R^2$  con y sin ajuste e interpretar.
	- *g*) Contrastar si el efecto de TV es el doble que el efecto de Radio. Interpretar los resultados en el contexto de los datos.
- 4. Considerar el siguiente conjunto de datos

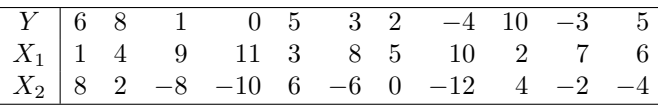

*a*) Estimar *β* en el modelo

$$
Y = \beta_0 + \beta_1 X_1 + \beta_2 X_2 + \epsilon.
$$

- *b*) Escribir la tabla del análisis de varianza y determinar la significacia del modelo. Usar *α* = 0*.*05.
- *c*) Calcular el coeficiente *R*<sup>2</sup> e interpretar el resultado en términos de la varianza explicada por el modelo.
- *d*) Estimar la matriz de covarianzas de *β*.
- *e*) Estimar, puntualmente y por intervalo de confianza 95 %, el valor esperado de *Y* dado *X*<sup>1</sup> = 3 y *X*<sup>2</sup> = 5.
- *f*) Calcular la longitud del intervalo de predicción 95 % para *Y* dado  $X_1 = 3$  y  $X_2 = 5$ .
- 5. Considerar el conjunto de datos en el archivo [cuad](http://sigma.iimas.unam.mx/jsantibanez/Cursos/Ciencias/2018_1/cuad.csv).
	- *a*) Hacer un gráfico de dispersión de *X* contra *Y* . ¿Es razonable suponer que la relación entre las variables es lineal?
	- *b*) Ajustar el modelo

$$
Y = \beta_0 + \beta_1 X + \beta_2 X^2 + \epsilon.
$$

Reportar la estimación de *β*.

- *c*) Construir la tabla del análisis de varianza y determinar la significancia del modelo. Usar *α* = 0*.*05.
- *d*) Graficar el modelo ajustado en sobre el gráfico de dispersión de los datos. ¿El modelo captura adecuadamente la relación entre *X* y *Y* ?
- *e*) Estimar, puntualmente y por intervalo de confianza 95 %, el valor de *X*, digamos *x* ∗ , para el cual *E*(*Y* | *X*) se minimiza. Para construir el intervalo de confianza se debe utilizar el método delta.
- *f*) Calcular un intervalo de confianza 95 % para  $E(Y | X = x^*)$ .
- *g*) Calcular un intervalo de predicción de confianza 95 % para *Y* dado  $X = x^*$ .